Java EE 7 & HTML5

13 ISBN 9787302384479

出版时间:2015-1

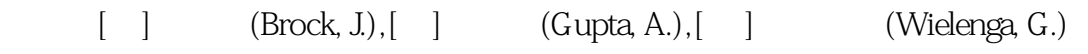

页数:176

版权说明:本站所提供下载的PDF图书仅提供预览和简介以及在线试读,请支持正版图书。

www.tushu111.com

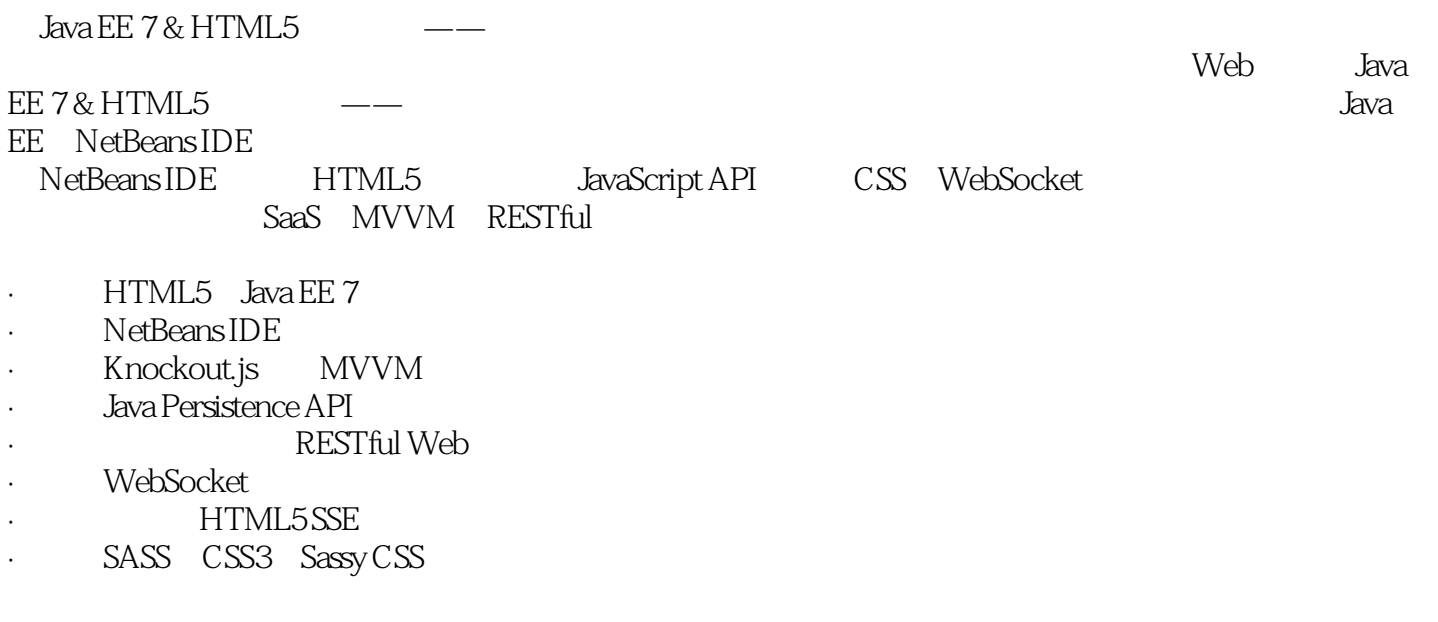

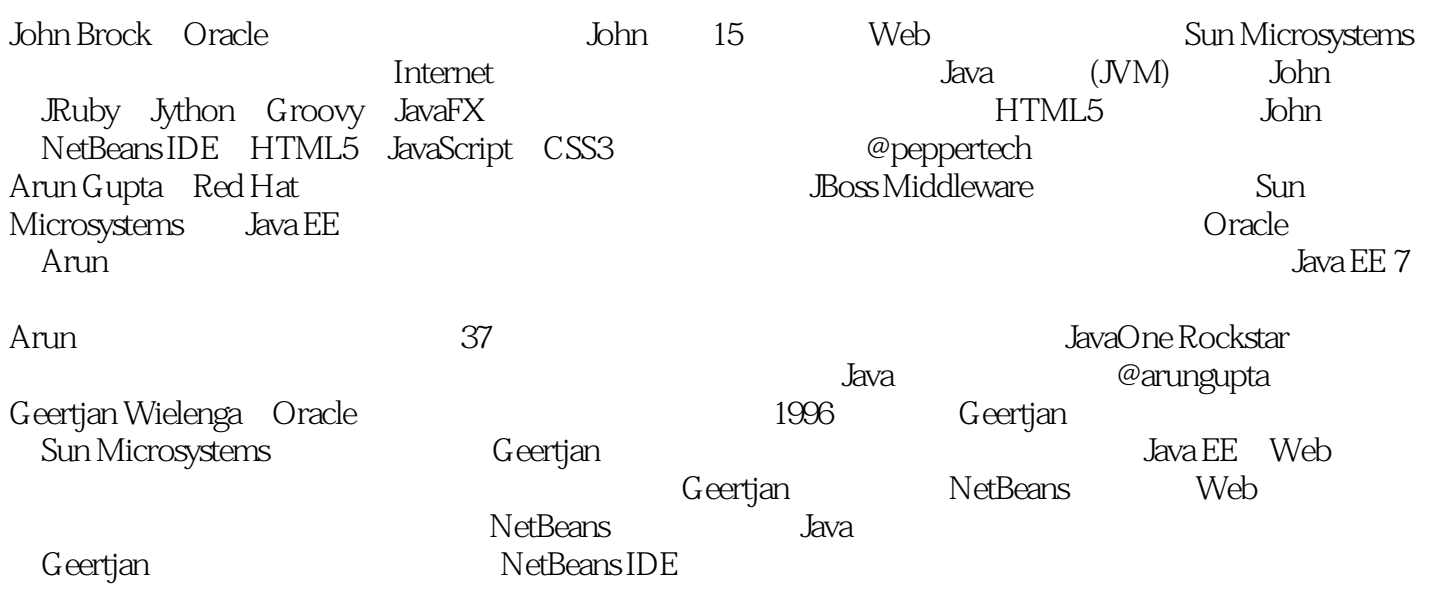

```
Java EE 7 & HTML5
  1 Java EE HTML5
1
1.12
1.1.1 NetBeans
2
1.1.2 Java EE 7
3
1.1.3 HTML5
7
1.214
 第2章 持久性
15
21 JPA
17
22
24
23
27
231 Java
31
232
33
233 SQL
34
234
38
24
41
 3 RESTful
43
3.1 REST
44
3.2 RESTful Web Java API
45
32.1 JAX-RS API
52
3.2.2 SSE
54
33
58
第4章 WebSocket
61
4.1 WebSocket
63
```
4.1.1 WebSocket 63 4.1.2 WebSocket API 65 4.2 WebSocket的Java API 66 4.3 WebSocket HTML5 73 431 HTML5 73 432 WebSocket JavaScript API 79  $4.4$ 91 5 HTML5 JavaScript CSS 93  $5.1$  HTML $5$ 94 5.2 REST 98 5.2.1 GET (R of CRUD) 99 5.2.2 POST (C of CRUD) 106 5.2.3 PUT (U of CRUD) 113 5.2.4 DELETE (D of CRUD) 120 5.3 SSE 122 5.4 WebSocket 126 5.5 126 5.6 SASS 130  $5.7$ 135 6 HTML5 Java 137 6.1 138 6.1.1 138 6.1.2 142 6.1.3 144  $61.4$ 

本站所提供下载的PDF图书仅提供预览和简介,请支持正版图书。

:www.tushu111.com